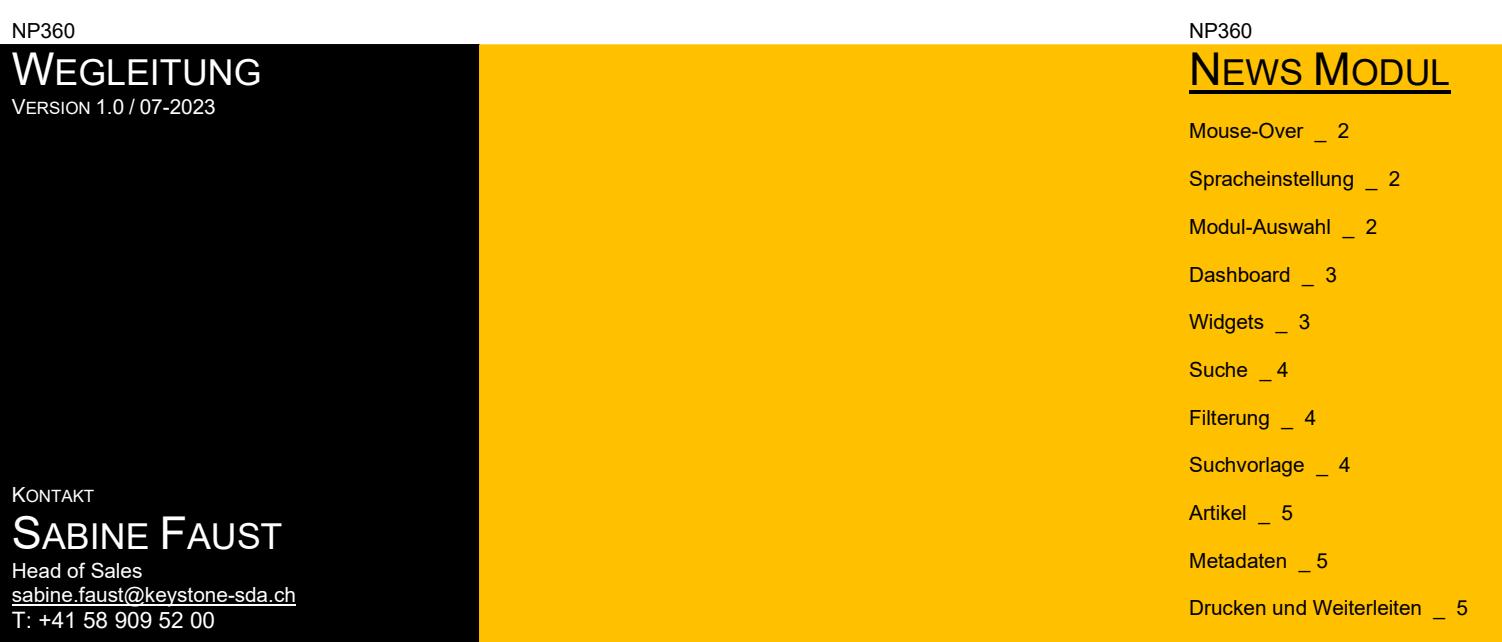

COLETTE STAMM

Business Development & Key Account Manager colette.stamm@keystone-sda.ch T: +41 58 909 52 00

# SANDRO

MÜHLEBACH Content Development

sandro.muehlebach@keystone-sda.ch T: +41 79 356 99 35

Schnelle, verlässliche und präzise Nachrichten aus der Schweiz und der Welt gehören zum Kerngeschäft von Keystone-SDA.

Das News Modul, mit welchem Sie jederzeit auf dem Laufenden sind, ist übersichtlich und intuitiv aufgebaut. Es ist der Nachfolger von «sda Direct».

Die Wegleitung erläutert Ihnen die wichtigsten Anwendungen

### NP360 **WEGLEITUNG**

### NP360 **NEWS MODUL**

### NEWS<br>Keystone-SDA NP360  $\mathbf{m}$ keysda\_cost  $\bullet$ MOUSE-OVER 1 || | keysda\_cost Cornelyn 話目 Newsticker français Q suns  $\boxed{=}$  Abmelden  $\overline{u}$ AWP (deutsch) + 14.03.2023 08:31 ANP (französisch) - 14 03 2023 0 OFS: prix à la production et à l'impi Alloemeine Deschäftsber 挂 目 SDA/ATS Zurich(awp) -<br>fédéral de la s ressum Q Saride Red: News (distort) + 14.03.2023 08:32 **MA** AWP (frast) **Animals** + 1.4 oct inners at .<br>Jenburg: Teuerung bei Produzentenpreisen geht im Februar deutlich zurück L'action Credit Suisse panse ses plaies après la chute de la veille Zunch (awp) - Laction Creot Suisse deviait tenter de compensar quelque peu marci le<br>lountes sertes sublés la velle, suite aux turbulences mondiales avant atfecté les valeu lehresteperung für die Produzenten- und importpreise bei 2.7 Prozent i 24 Basic News (deutsch) - 14.03.2023 09.31 **B** Danie New va (französisch) + 14.03.2023 08:27 Milan: Generali améliore son bénéfice net en 2022 l'assurance en Italie, Generali, a dégagé a<br>(2.8 milliards de franco), en hausse de 2.3 1 and the state of the state of the state of the state of the state of the state of the state of the state of SPRACHEINSTELLUNG <u>in the company of the company of the company of the company of the company of the company of the company of the company of the company of the company of the company of the company of the company of the c</u> **ED** news aidpatio ilech + 14.03.2023 08:26 **Rive** news aktuell ots-französisch - 14.02.2023 08:26<br>Weinfelden: En 2023, Lidi Suisse soutlent de nombreuses fêtes de<br>lutte (IMAGE) **College College M PLACE** MEHR MEHR

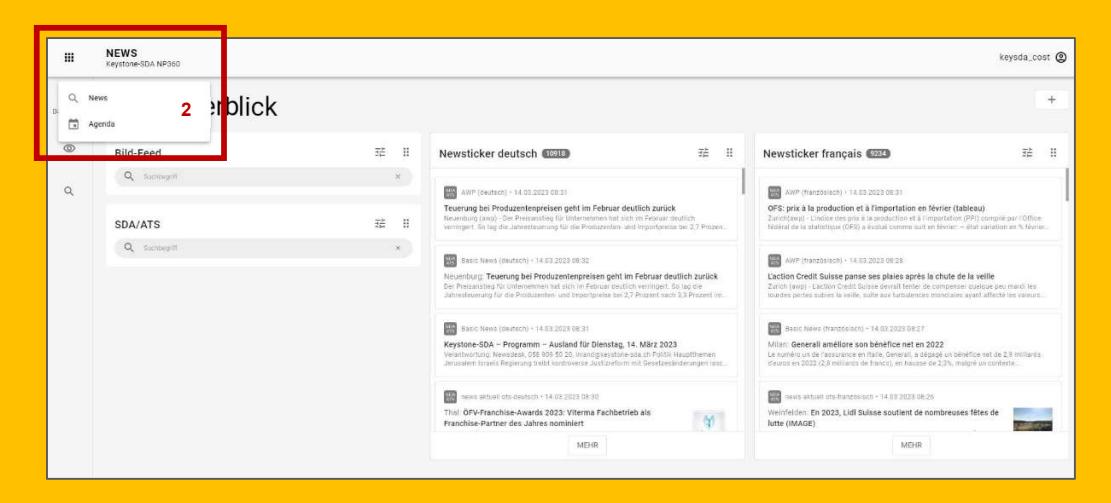

Mittels «Mouse-Over» finden Sie wichtige Hinweise zur Navigation und der jeweiligen Aktion, welche nach dem Klick auf einem Navigationspunkt folgt.

Klicken Sie auf Ihr Profil $\left[\bigodot\right]$ oben rechts, um die auf die die die die besteht van die die beste Sprache anzupassen.

# MODUL-AUSWAHL<sup>2</sup>

Mit dem Modul-Switcher können Sie das gewünschte Modul anwählen. Zur Verfügung stehen derzeit das «News Modul», das «Agenda Modul» und das «Daten Modul».

 $\overline{2}$ 

### NP360 **NEWS MODUL**

### NP360 **WEGLEITUNG**

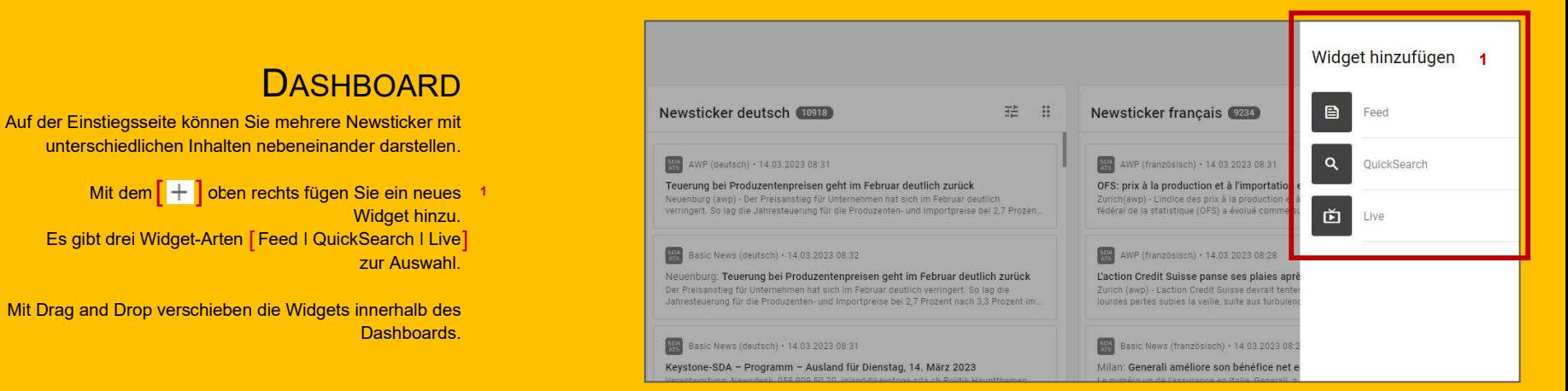

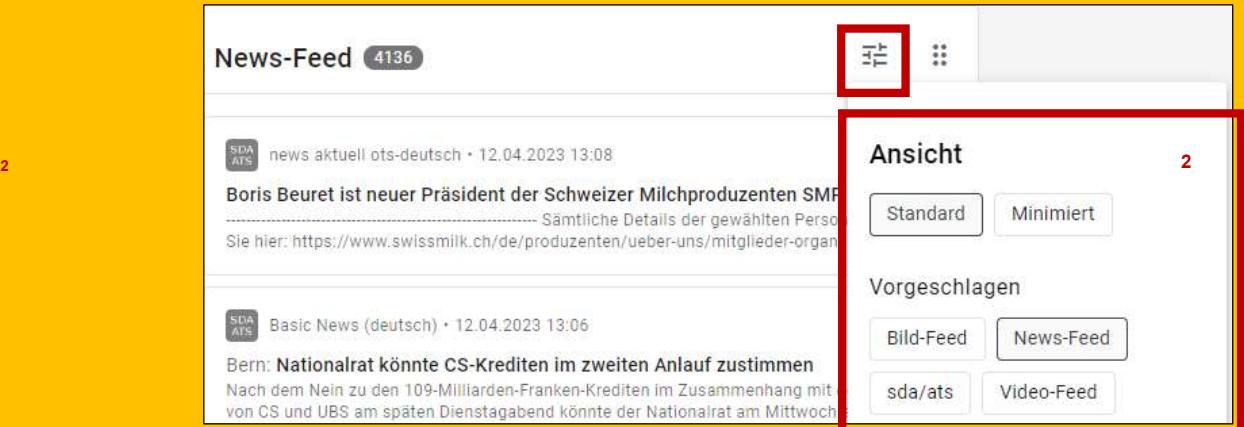

Auf der Einstiegsseite können Sie mehrere Newsticker mit

Mit dem  $\left[\, \pm \, \right]$  oben rechts fügen Sie ein neues  $\left[ \, 1 \, \right]$ Widget hinzu. Es gibt drei Widget-Arten [Feed I QuickSearch I Live]<br> **Es gibt drei Widget-Arten [Feed I QuickSearch I Live]** 

# WIDGETS KONFIGURIEREN

Konfigurieren Sie ihr Widget mittels der vorgeschlagenen Kriterien nach Ihren Bedürfnissen.

Bestehende Widgets können Sie mittels  $\left[\begin{array}{c} \frac{-\kappa}{2} \end{array}\right]$  konfigurieren. 2 konfigurieren. 2 konfigurieren. 2 konfigurieren en konfigurieren konfigurieren konfigurieren konfigurieren konfigurieren konfigurieren kon

3

### NP360 **NEWS MODUL**

## NP360 **WEGLEITUNG**

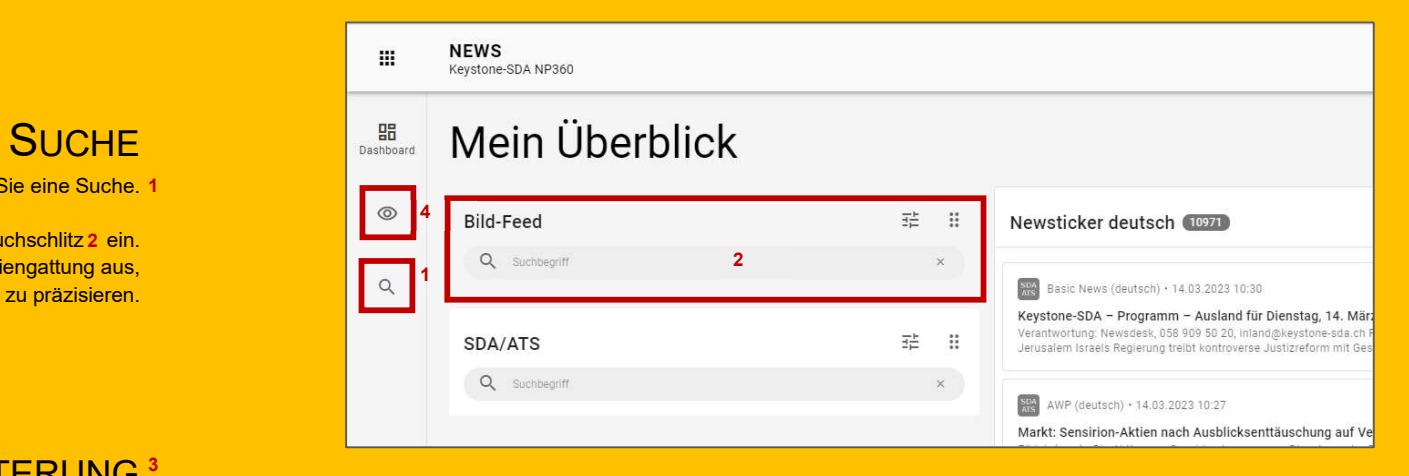

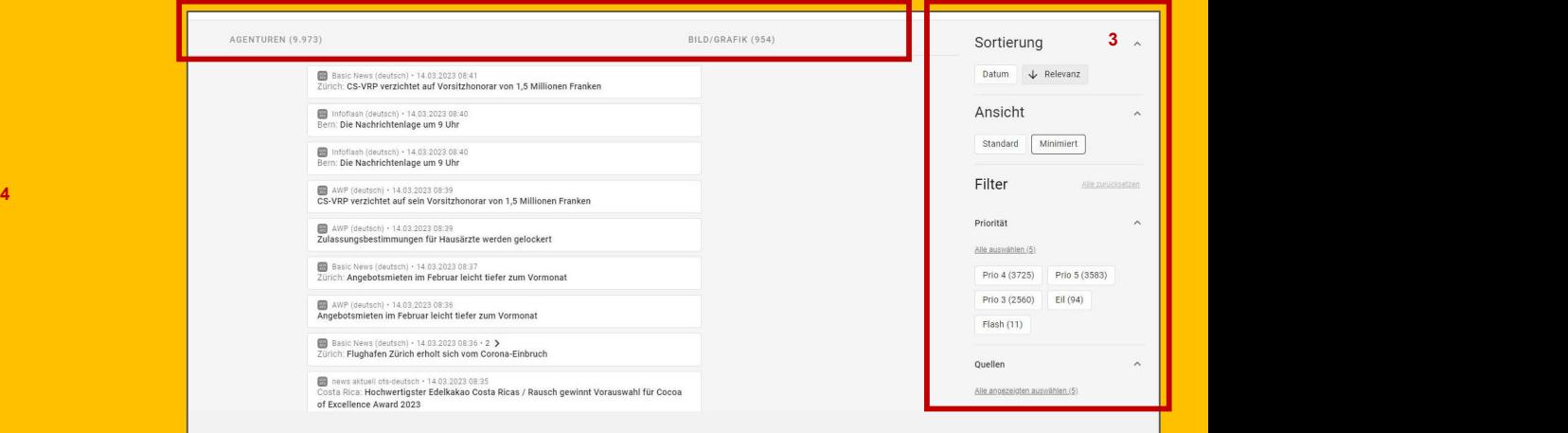

Mit der Lupe  $\begin{bmatrix} \circledR \end{bmatrix}$  starten Sie eine Suche. 1

Geben Sie Ihr/e Stichwort/te im Suchschlitz 2 ein. Wählen eine Suchvorlage und die Mediengattung aus, um die Suche zu präzisieren.

# **SORTIERUNG UND FILTERUNG<sup>3</sup>**

Mit der Sortierung und der Filterung verfeinern Sie Ihre Suche.

# SUCHVORLAGEN<sup>4</sup>

**[**  $\odot$  **| Hier finden Sie in Zukunft Suchvorlagen.** 

4

### NP360 **WEGLEITUNG**

### NP360 NEWS MODUL

# **DETAILANSICHT ARTIKEL** Markt: Sensirion-Aktien nach

zu gelangen.

# **METADATEN**

# ARTIKEL WEITERLEITEN UND

Mittels können Sie eine Druckversion des Artikels erstellen oder [ ] (Funktion noch in Entwicklung)

**SDA**<br>KEYSTONE<br>NEWS 14 03 2023 10:27 · awn402

# Klicken Sie auf eine Meldung, um auf die Detailansicht zu gelangen. Ausblicksenttäuschung auf Verkaufszetteln

Zürich (awp) - Die Aktien von Sensirion kommen am Dienstag unter Druck. Grund ist wohl der schwache Ausblick für 2023, denn die Zahlen waren laut Analysten an sich solide.

In der Detailansicht finden Sie rechts vom Artikel die Metadaten. Der andere andere auf der Begen 10.25 Uhr fallen die Titel um 8,9 Prozent auf 103 Franken. Der (Funktion noch in Entwicklung) and the Communisty Communisty SPI notiert 0.21 Prozent im Minus. Die Sensition-Aktie hatte

> **SDA**<br>Keystone 14.03.2023 10:27 · awp402

# **DRUCKEN** Ausblicksenttäuschung auf eis Artikels erstellen oder Manuel (\* 1918)<br>Reinen Artikel weiterleiten. Markt: Sensirion-Aktien nach

Zürich (awp) - Die Aktien von Sensirion kommen am Dienstag unter Druck. Grund ist wohl der schwache Ausblick für 2023, denn die Zahlen waren laut Analysten an sich solide.

Gegen 10.25 Uhr fallen die Titel um 8.9 Prozent auf 103 Franken. Der Gesamtmarkt SPI notiert 0.21 Prozent im Minus Die Sensirion-Aktie hatte

Metadaten 1 Meldungsnummer: awp402 Erschienen am: 14.03.2023 10:27 Agentur: S17 Schlüssel: \$17\_20230314\_202303141028088211941581590 Dokument-ID: 20230314102808821194158159007 Typ: Einzelmeldung Land: CH Schweiz Sprache: DE Channel: ECO MEX Provider: awp

 $\Rightarrow$ 

 $\times$ 

 $\odot$ 

 $\Xi$ 2

### Metadaten

Meldungsnummer: awp402 Erschienen am: 14.03.2023 10:27 Agentur: S17 Schlüssel: S17\_20230314\_20230314102808821194158159007 Dokument-ID: 20230314102808821194158159007 Typ: Einzelmeldung Land: CH Schweiz Sprache: DE Channel: ECO MEX Provider: awp

5